### $<<$ AutoCAD 2011

 $<<$ AutoCAD 2011

- 13 ISBN 9787030304650
- 10 ISBN 7030304659

出版时间:2011-5

 $(2011-05)$ 

页数:328

PDF

http://www.tushu007.com

# $<<$ AutoCAD 2011  $>$

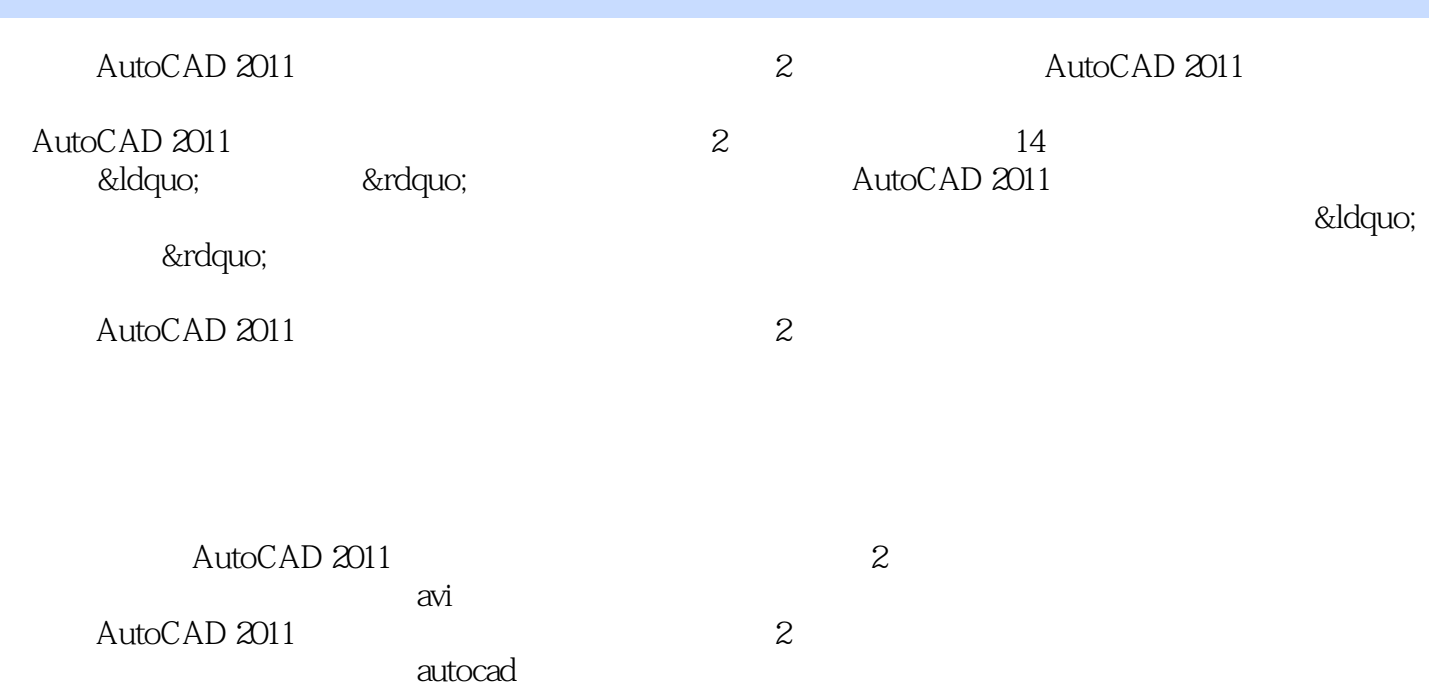

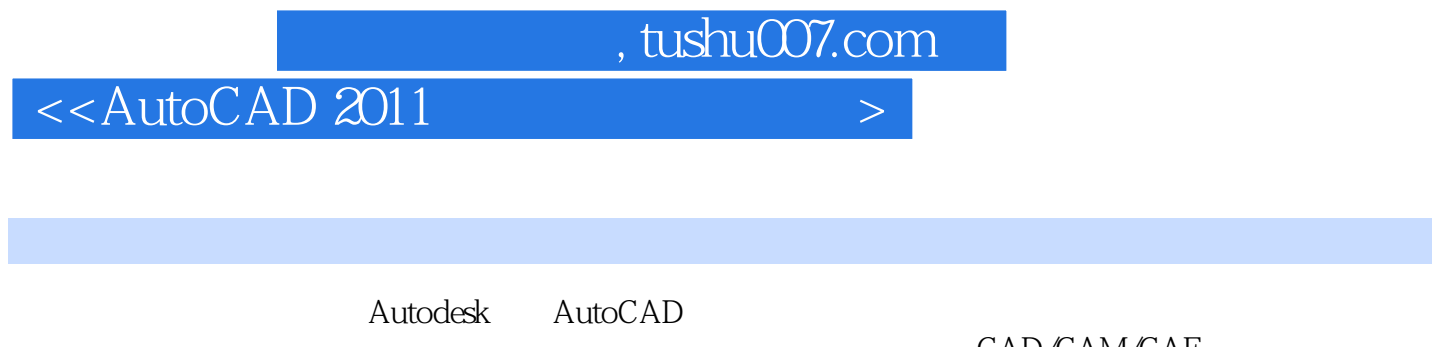

CAD/CAM/CAE

CAD/CAM/CAE<br>CAD

# $<<$ AutoCAD 2011  $>$

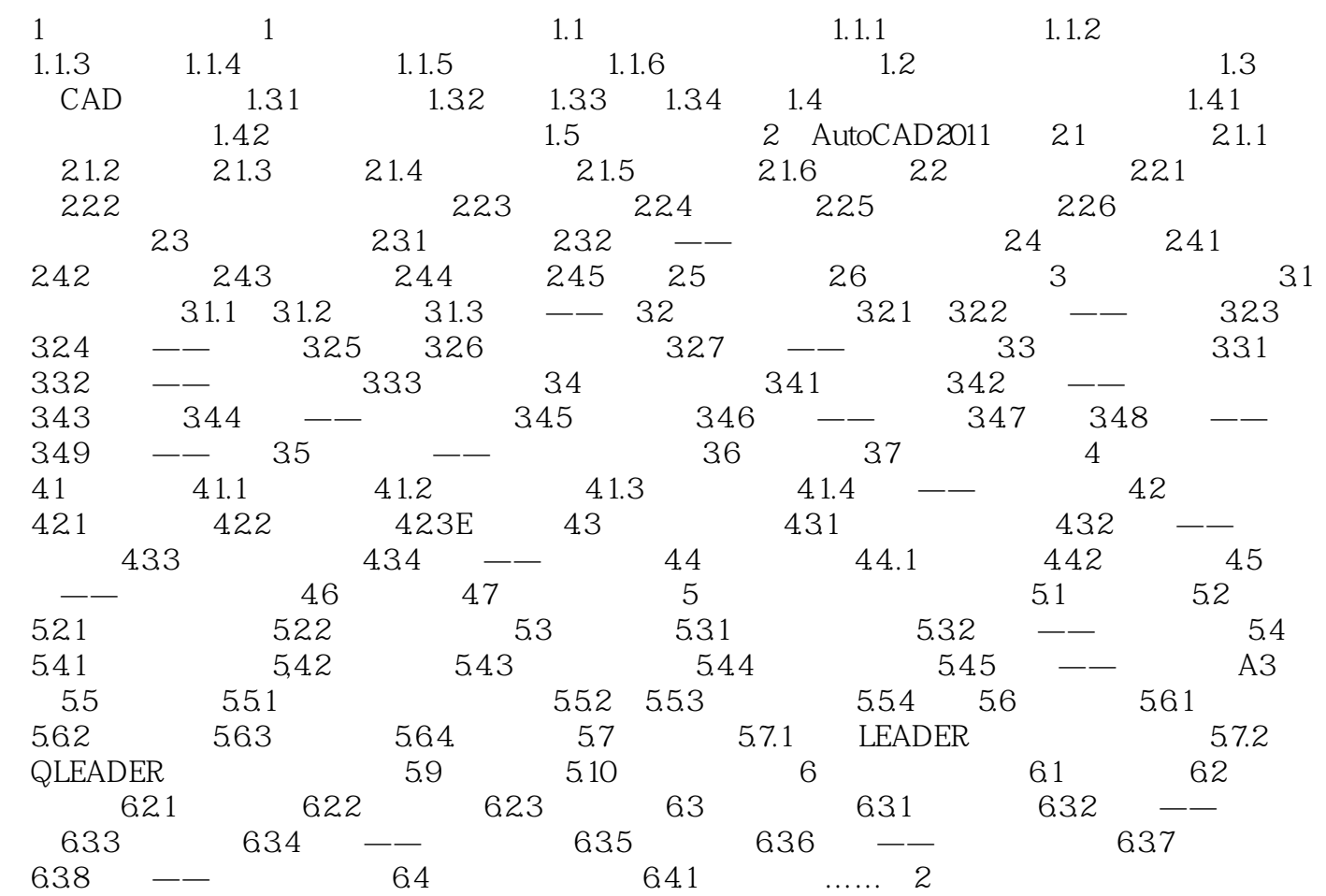

 $<<$ AutoCAD 2011  $>$ 

, tushu007.com  $<<$ AutoCAD 2011  $>$ 

《AutoCAD 2011中文版电气设计标准实例教程(第2版)》:标准知识体系+多媒体视频教学+实际工程

应用权威认证专家:由Autodesk中国教育认证专家胡仁喜博士领衔执笔编著,集软件技术、设计经验

 $54$ 

# $<<$ AutoCAD 2011  $>$

本站所提供下载的PDF图书仅提供预览和简介,请支持正版图书。

更多资源请访问:http://www.tushu007.com